# Travail du **lundi 6 avril** - Groupe CE2

## SOMMAIRE :

*Vous pouvez cliquer les titres du sommaire* pour aller directement à la rubrique.

 [Enigme mathématique](#page-1-0) [Orthographe/son](#page-1-1) : *son [b]* Vocabulaire : *[les contraires](#page-1-1)* Mathématiques : *[Les grands nombres](#page-2-0)* - encadrer  $\mathcal{A}_{\mathcal{F}}$  Lecture [: Le roi boiteux \(1\)](#page-3-0) Histoire [: l'apparition de l'homme \(3\) -](#page-4-0) leçon

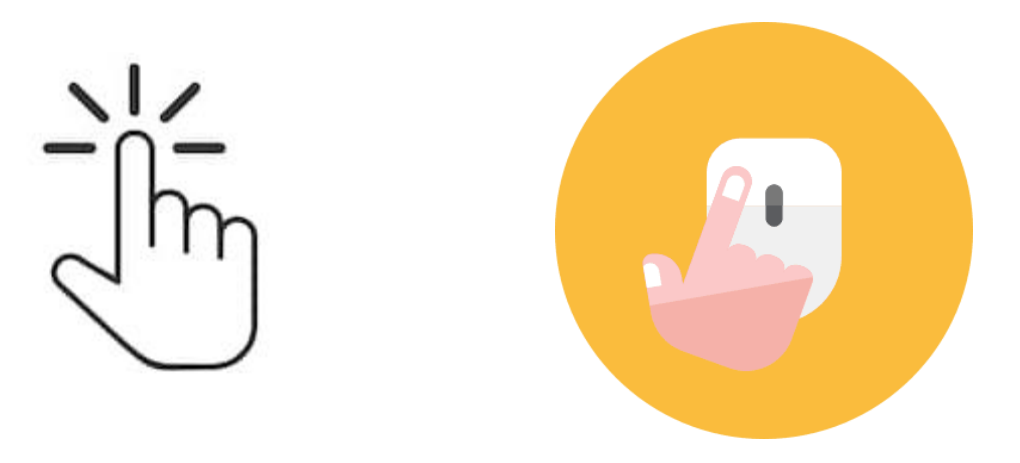

<span id="page-1-0"></span>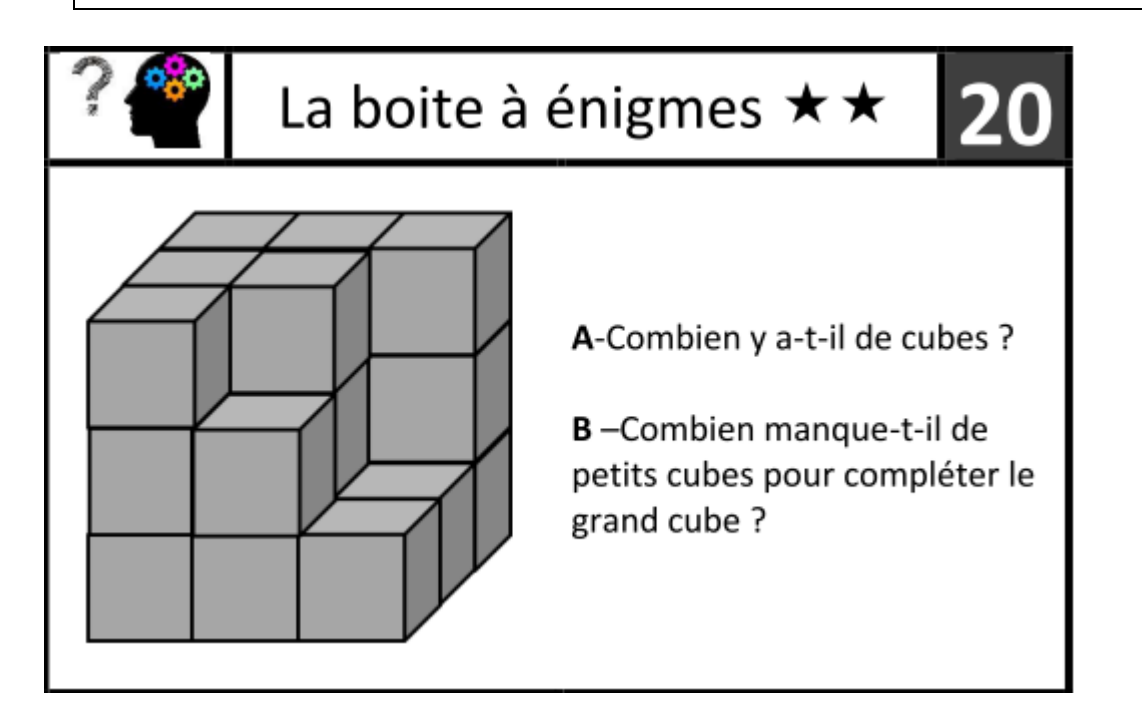

Répondre aux questions dans le cahier.

- A-  $6 + 7 + 9 = 22$  Il y a 22 cubes.
- B-  $3 \times 9 = 27$  C'est le nombre de petits cubes qu'il faut pour faire le grand cube.  $27-22 = 5$  Il manque 5 petits cubes pour finir le grand.

Orthographe/son : *Le son [b]*

-sans regarder la feuille, essayer de trouver des mots avec le son [b]…mots avec [b] au début, mots avec [b] à l'intérieur et mots avec [b] à la fin. (ce qui correspond aux 3 colonnes de la feuilles de son)

-Faire la fiche d'exercices d'entraînement et la coller dans le cahier. Pour l'exercice « paires phonologiques », c'est le son [p] qu'il faut remplacer par le son [b]…n'écrire que les mots qui existent (vous savez faire !)

## **Vérifie l'orthographe des mots que tu as écrits à l'aide du cahier violet.**

-S'entraîner à écrire les 10 mots soulignés.

<span id="page-1-1"></span>Vocabulaire : *Les contraires*

## **Livre « Outils pour le français CE2 » p 168**

-**Cherchons** p 168 : Observer les dessins

Chercher les réponses aux 2 questions (les 2 points  $\bullet$  sous les dessins) Lire « Je retiens » cadre bleu = leçon

-**Entraînement oral** : ex 1 à 3 p 168

-**Entraînement écrit** : dans le cahier

Ex 5, 6, 8 et 10 p 169 …. Tu peux en faire d'autres si tu as le courage.

Ex 5 p 168 : derrière – avant – sous – dedans – gauche – près – dessus – peu – parfois – jamais

Ex 6 p 168 : rester – crier – autoriser – réchauffer – détester – éteindre – rater/échouer – acheter – maigrir – déterrer.

Ex 8 p 168 : débloquer – malhonnête – insupportable – malheureux – inhabituel – indiscret – indésirable. Ex 10 p 168 : a- Le soleil **disparaît** derrière les nuages.

b- Le chien **déterre** un os dans le jardin.

c- Le grenier est **débarrassé**.

#### -**Exercices en ligne pour compléter** :

-mots croisés :<https://www.clicmaclasse.fr/activites/mots-croises/motscroises.php> [-https://www.ortholud.com/trouve-les-bons-antonymes-1.html](https://www.ortholud.com/trouve-les-bons-antonymes-1.html) -contraires d'adjectifs :<https://www.ortholud.com/vocabulaire/antonymes/1/index.php> -contraires fabriqués avec un préfixe [: https://www.linstit.com/exercice-francais-vocabulaire-antonymes](https://www.linstit.com/exercice-francais-vocabulaire-antonymes-contraires-ajouter-prefixe.html&serno=1&mc=1)[contraires-ajouter-prefixe.html&serno=1&mc=1](https://www.linstit.com/exercice-francais-vocabulaire-antonymes-contraires-ajouter-prefixe.html&serno=1&mc=1)

<span id="page-2-0"></span>Mathématiques : *Les grands nombres (3)* - encadrer

#### **Livre « Pour comprendre les maths CE2 » p 107**

-Au brouillon : « Je cherche » p  $107$  A et B

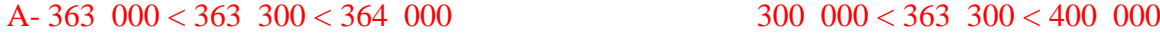

 $40500 < 405$   $500 < 406$   $000$   $400$   $000 < 405$   $500 < 500$   $000$ 

B - Si on arrondit à la centaine de mille la plus proche, on dit que 384 400 est proche 400 000.

#### -Quelques rappels : **Leçon Comparer-Encadrer**

> Pour comparer deux nombres, on compare d'abord leur nombre de chiffres. 263 500 (6 chiffres) > 99 520 (5 chiffres)

> Si les nombres ont autant de chiffres, on compare les centaines de mille puis les dizaines de mille et ainsi de suite jusqu'aux unités simples.

 $\triangleright$  On peut encadrer les nombres :

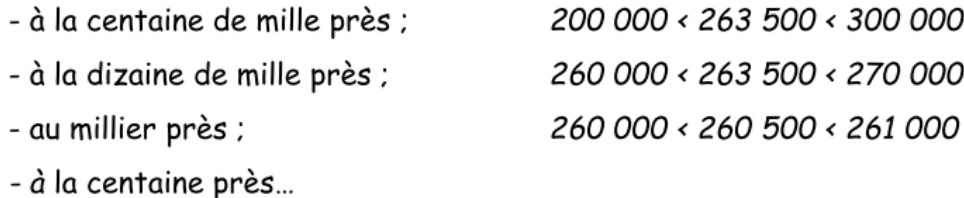

#### -Entraînement : dans le cahier

Ex 1 et 2 p 107

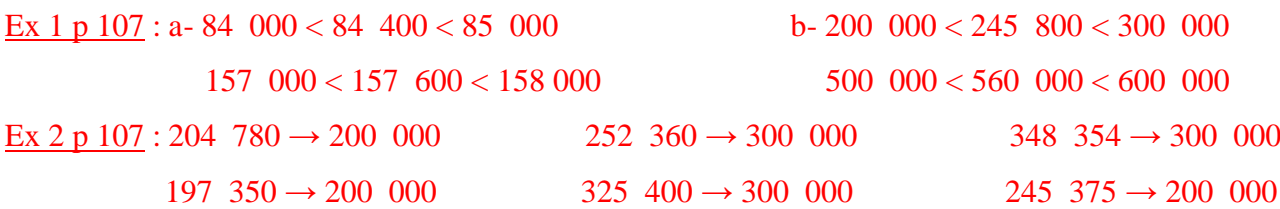

-Exercices en ligne :

-encadrement à la dizaine : [https://www.linstit.com/exercice-mathematiques-nombres-0a9999-encadrer](https://www.linstit.com/exercice-mathematiques-nombres-0a9999-encadrer-dizaine.html&serno=1&mc=1)[dizaine.html&serno=1&mc=1](https://www.linstit.com/exercice-mathematiques-nombres-0a9999-encadrer-dizaine.html&serno=1&mc=1)

-encadrement à la centaine : [https://www.linstit.com/exercice-mathematiques-nombres-0a9999-encadrer](https://www.linstit.com/exercice-mathematiques-nombres-0a9999-encadrer-centaine.html&serno=1&mc=1)[centaine.html&serno=1&mc=1](https://www.linstit.com/exercice-mathematiques-nombres-0a9999-encadrer-centaine.html&serno=1&mc=1)

-encadrement au millier : [https://www.linstit.com/exercice-mathematiques-nombres-0a9999-encadrer-](https://www.linstit.com/exercice-mathematiques-nombres-0a9999-encadrer-mille.html&serno=1&mc=1)

[mille.html&serno=1&mc=1](https://www.linstit.com/exercice-mathematiques-nombres-0a9999-encadrer-mille.html&serno=1&mc=1)

-encadrement à la demande : [https://www.linstit.com/exercice-mathematiques-nombres-0a9999-encadrer-selon](https://www.linstit.com/exercice-mathematiques-nombres-0a9999-encadrer-selon-demande.html&serno=1&mc=1)[demande.html&serno=1&mc=1](https://www.linstit.com/exercice-mathematiques-nombres-0a9999-encadrer-selon-demande.html&serno=1&mc=1)

- en voici encore un :<https://www.logicieleducatif.fr/math/numeration/encadrement.php>

<span id="page-3-0"></span>Lecture : Nouvelle lecture : *Le roi boiteux (1)*

-Découvrir : observer et lire la couverture (feuille 1 du fichier joint)

S'imaginer de quoi va bien pouvoir parler cette histoire.

-Lire : feuille 2 du fichier joint

-Faire les questions

#### O C'est vrai ou c'est faux ?

Les animaux adoraient ce roi. C'est FAUX

- Les hommes détestaient ce roi. C'est. VRAI
- Les oiseaux chantaient à la fenêtre du roi. C'est FAUX

#### O Qui est qui ! Qui fait quoi !

Retrouve les phrases ci-dessous. Lis la phrase avant chacune de ces phrases et réponds aux questions.

S C'était là sa tâche, il ne pouvait y échapper. Qui ne pouvait échapper à sa tâche ?

Il s'agit du cheval.  $\ddot{\phi}$  II le soigna du mieux qu'il put. Qui soigna qui ? Le médecin soigna le roi. 

#### **O** Ce que raconte le début de l'histoire.

Lis les deux textes ci-dessous, puis coche celui qui raconte le début de l'histoire. □ Un roi consacrait tout son temps à se moquer de la laideur des hommes et des animaux de son royaume. Un jour, il blessa son cheval à la jambe. ⊠ Un roi laid et méchant fait régner la terreur sur son royaume. Un jour, son cheval le jeta à terre et le blessa à la jambe.

<span id="page-4-0"></span>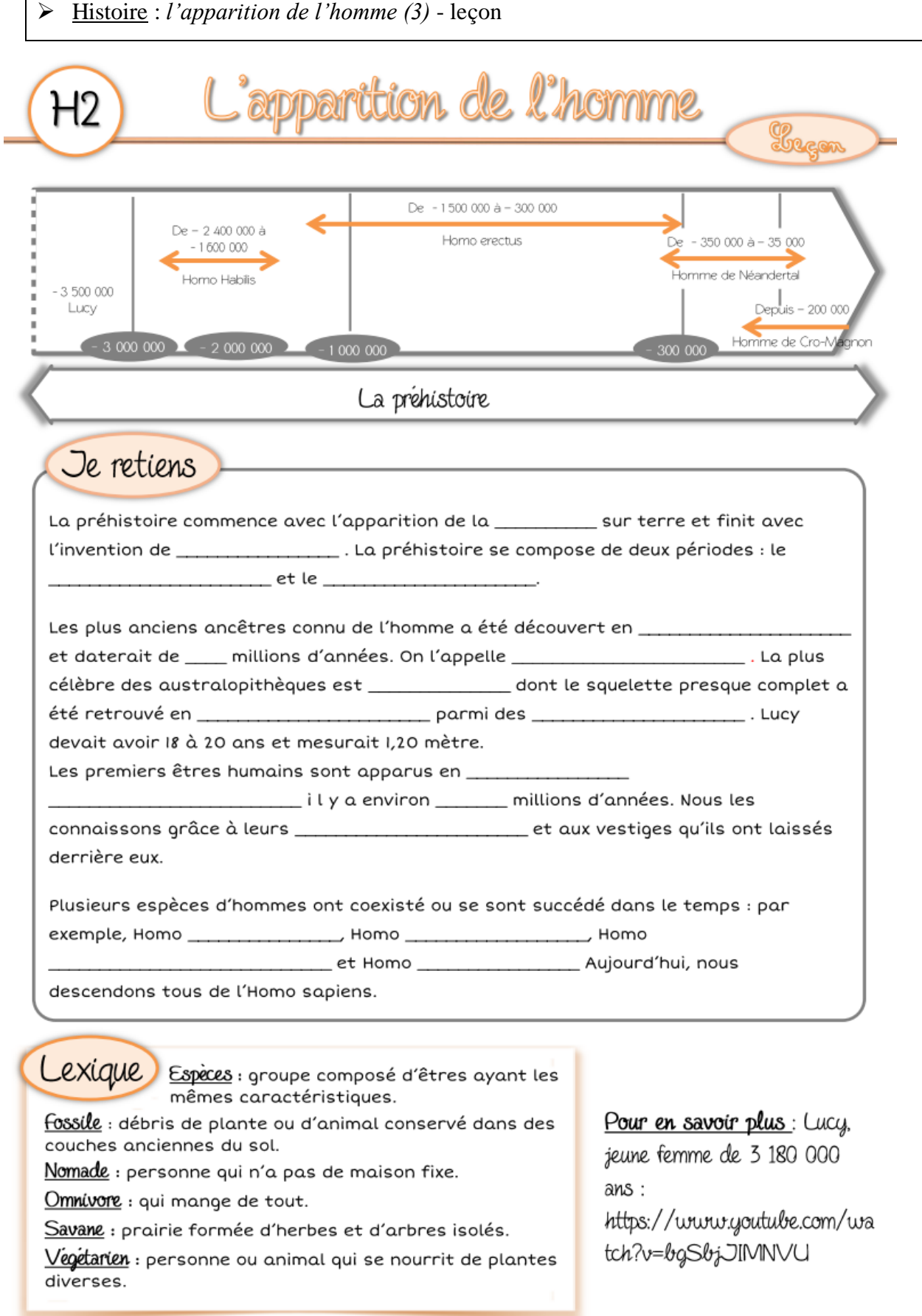

Essaie de compléter la leçon grâce à ce que tu as vu dans les documents des jours précédents. Remplis le plus de trous que tu peux. La correction est sur le blog [\(http://classebb.eklablog.fr/\)](http://classebb.eklablog.fr/) … Tu pourras finir de compléter en la regardant … après !